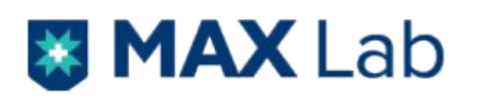

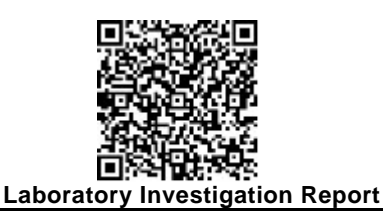

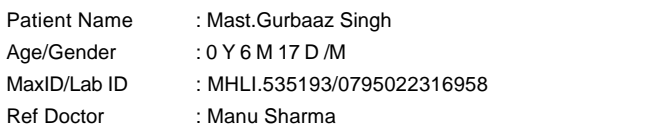

Collection Date/Time : 23/Feb/2023 05:26PM

Centre : 1066 - Max Hospital Mohali

- OP/IP No/UHID : IP/190592/MHLI-GNDFLR-PICU/MO-PICU-01/
	-
- Reporting Date/Time : 24/Feb/2023 03:58PM

## **Hematology Special**

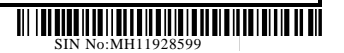

## **Flow Cytometry-Immunodeficiency Panel**

**Flow Cytometry Number: IM 034/2023** 

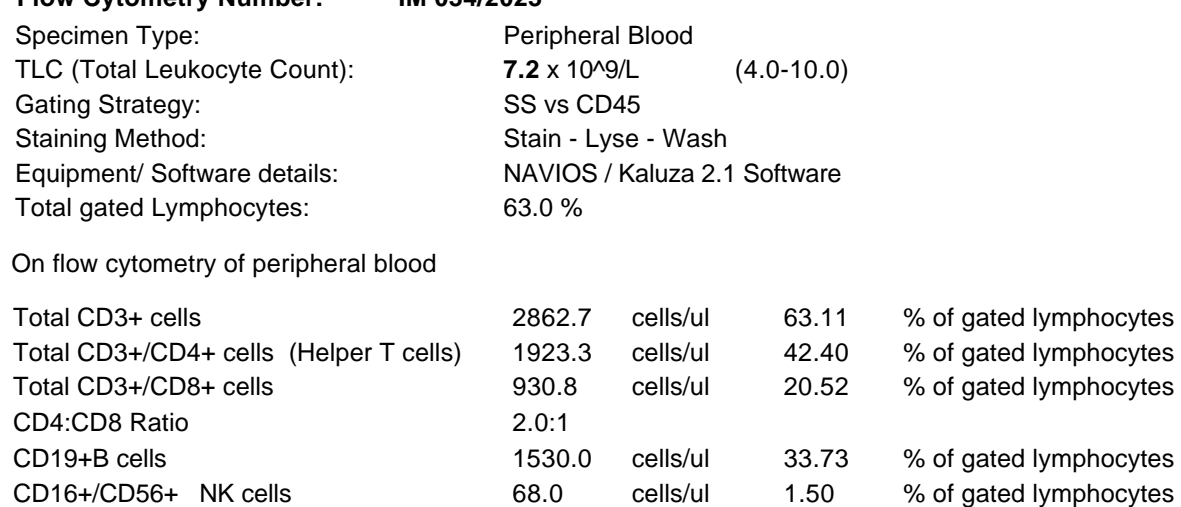

Monocytes show normal expression for CD11b and CD11c.

## **IMPRESSION:**

No deficient population of T & B lymphocytes seen on flow cytometry of peripheral blood with preversed CD4:CD8 ratio. NK cells are reduced.

**Advise:** Kindly correlate with clinical features.

cMPO expression on neutophils is normal.

Expected reference range for T cell at this age is 1900 - 5900 cells/ul Expected reference range for B cell at this age is 610 - 2600 cells/ul Expected reference range for NK cell at this age is 160 - 950 cells/ul

**\*\*\* End Of Report \*\*\***

Kindly correlate with clinical findings

Dr. Poonam. S. Das, M.D. Principal Director-Max Lab & Blood Bank Services

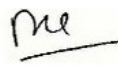

Dr. Dilip Kumar M.D. Associate Director & Manager Quality

カム

Dr. Nitin Dayal, M.D. Principal Consultant & Head, Haematopathology

Test Performed at :910 - Max Hospital - Saket M S S H, Press Enclave Road, Mandir Marg, Saket, New Delhi, Delhi 110017 Booking Centre :1066 - Max Hospital Mohali, Near Civil Hospital, Phase-6,Mohali The authenticity of the report can be verified by scanning the Q R Code on top of the page

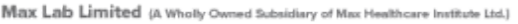

Max Lab, Max Super Speciality Hospital, Mohali: Near Civil Hospital, Phase-6, Mohali, Punjab-160055, Phone: +91-172-521 2000 | (CIN No.: U85100DL2021PLC381826)

Conditions of Reporting: 1. The tests are carried out in the lab with the presumption that the specimen belongs to the patient name as identified in the bill/test request form. 2. The test results relate specifically to the sample received in the lab and are presumed to have been generated and transported per specific instructions given by the physicians/laboratory. 3. The reported results are for the information and interpretation by the referring doctor only. 4. Some tests are referred to other laboratories to provide a wider test menu to the customer. 5. Max Healthcare<br>shall in no event be liable Liability of Max Healthcare for deficiency of services, or other errors and omissions shall be limited to fee paid by the patient for the relevant laboratory services.

Page 1 of 1

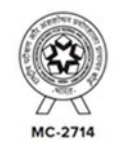